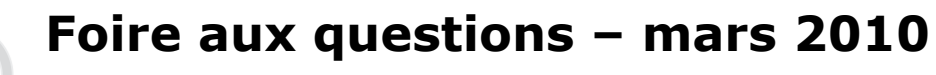

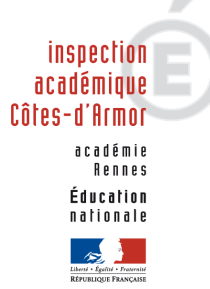

Mouvement des personnels enseignants du premier degré public

### Quels sont les textes d'application qui fixent les règles du mouvement des enseignants du premier degré public pour l'année 2010 ?

Les règles nationales communes à tous les départements sont précisées dans la note de service 2009-155 du 28/10/2009 (BO spécial N°10 du 05/11/2009).

Dans ce cadre national, la circulaire départementale du 19 mars 2010 fixe les modalités propres au département des Côtes d'Armor.

### Quelles sont les modifications majeures qui interviennent en 2010 ?

La saisie des vœux sur zones géographiques n'est plus obligatoire, mais conseillée. Etant donné qu'il existe une saisie unique de vœux, il est recommandé de saisir des vœux sur des zones géographiques pour permettre une affectation lors de la phase d'ajustement. Dans le cas contraire, les enseignants sans poste à l'issue de la phase principale seront affectés par l'administration sur les postes restés vacants.

Le nombre de zones passe de 7 à 18.

En cas de suppression de poste dans une école, la protection de l'adjoint affecté sur un poste fléché est supprimée. L'enseignant affecté à titre définitif sur le poste fléché peut être touché par la mesure de carte s'il est le dernier nommé dans l'école (ou s'il a le plus petit barème dans l'hypothèse où plusieurs enseignants ont été nommés la même année dans l'école).

#### Qui peut participer au mouvement ?

Tout enseignant est libre de participer ou non au mouvement. Cependant, la participation est rendue obligatoire pour tous ceux qui sont actuellement nommés à titre provisoire, ou qui sollicitent une réintégration, ou qui terminent une formation spécialisée, ou qui peuvent être touchés par une mesure de carte scolaire.

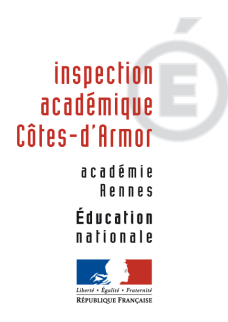

Foire aux questions – mars 2010

## Mouvement des personnels enseignants du premier degré public

## Les professeurs sortant de l'IUFM sont-ils gérés de façon particulière ?

Afin d'être affectés dans la mesure du possible sur des postes définitifs, et compte tenu de leur situation professionnelle, plusieurs types de postes ne pourront être proposés aux professeurs stagiaires comme les postes ASH et ceux de direction 4 classes et plus.

## Quelle est la procédure pour participer au mouvement ?

Pendant la période d'ouverture du serveur, l'enseignant qui souhaite participer au mouvement doit se connecter sur le site Internet de SIAM avec son identifiant.

## Quels vœux ou type de vœux peuvent être saisis ?

Dans le cadre de la saisie unique de vœux, l'enseignant a toute latitude pour formuler ses trente vœux en utilisant des vœux sur des postes précis dans une école, sur le territoire d'une commune ou sur des zones géographiques correspondantes à des regroupements de communes. Ces zones sont au nombre de 18 et couvrent l'ensemble du territoire départemental. Dans le cadre des deux derniers types de vœux, l'enseignant doit préciser le type de poste souhaité (adjoint, adjoint LVE, directeur,…).

## L'ordre des vœux est-il important ?

L'ordre de classement décidé par l'enseignant est primordial car les vœux sont étudiés dans un ordre décroissant. Il convient donc d'être particulièrement attentif aux premiers vœux afin qu'ils correspondent aux souhaits de la personne, mais aussi soient réalisables en fonction des autres critères et notamment du barème.

## Comment va se dérouler l'affectation ?

A partir des 30 vœux saisis, l'application va lister dans un premier temps les postes vacants puis dans un second temps les demandeurs en fonction du barème et du rang du vœu.

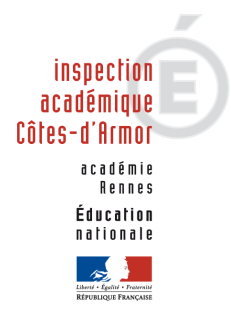

# Foire aux questions – mars 2010

## Mouvement des personnels enseignants du premier degré public

L'application multipliera les passages tant qu'il y aura des postes vacants pouvant être pourvus par un demandeur, sachant qu'une personne affectée libère de fait un poste. Les cas particuliers seront étudiés par les services de l'inspection académique.

## Quelles sont les règles d'affectation du mouvement ?

- 1. le barème par ordre décroissant
- 2. par ordre décroissant l'ancienneté générale des services puis l'âge
- 3. le rang du vœu par ordre croissant

### Comment seront gérés les vœux « zones géographiques » pour procéder à l'affectation ?

Dans le cas où deux enseignants se retrouvent avec le même rang de vœu sur une zone géographique, les règles de priorité mentionnées ci-dessus seront utilisées.

#### Doit-on saisir des vœux sur zones géographiques en début ou en fin de liste ?

Il est préférable que les vœux portent d'abord sur des postes précis, puis sur des communes et enfin sur des zones géographiques.

L'enseignant a toute liberté pour utiliser et hiérarchiser sa liste comme il le souhaite. Il peut donc positionner en début de liste des vœux sur zones géographiques.

### Que se passera-t-il si un néo-titulaire demande un poste ASH ou direction 4 classes et plus ?

Sa demande ne pourra aboutir et il prend alors le risque de limiter ses choix.

## Comment seront communiqués les résultats définitifs ?

A l'issue de la CAPD, tous les enseignants seront informés via le serveur iprof rubrique SIAM.

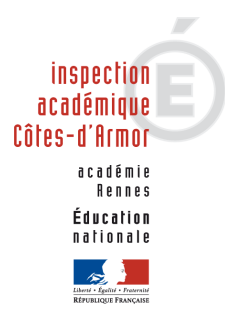

Foire aux questions – mars 2010

## Mouvement des personnels enseignants du premier degré public

### Un enseignant peut-il refuser une affectation ?

Les affectations étant établies à partir de la liste des vœux, elles ne peuvent être refusées.

## Quels sont les éléments qui composent le barème ?

Le barème est composé de l'ancienneté générale de service arrêtée au 31 décembre 2009 et de la situation familiale (enfants à charge). A cela peuvent s'ajouter des majorations particulières : exercice en éducation prioritaire, en école rurale isolée, sur des postes ASH.

Les enseignants handicapés, les enseignants parents d'un enfant handicapé ou les enseignants dont le conjoint est handicapé sont susceptibles de bénéficier d'une priorité géographique.